# UN APPLICATIVO DI SUPPORTO LOGISTICO PER GLI **ESAMI DI LAUREA**

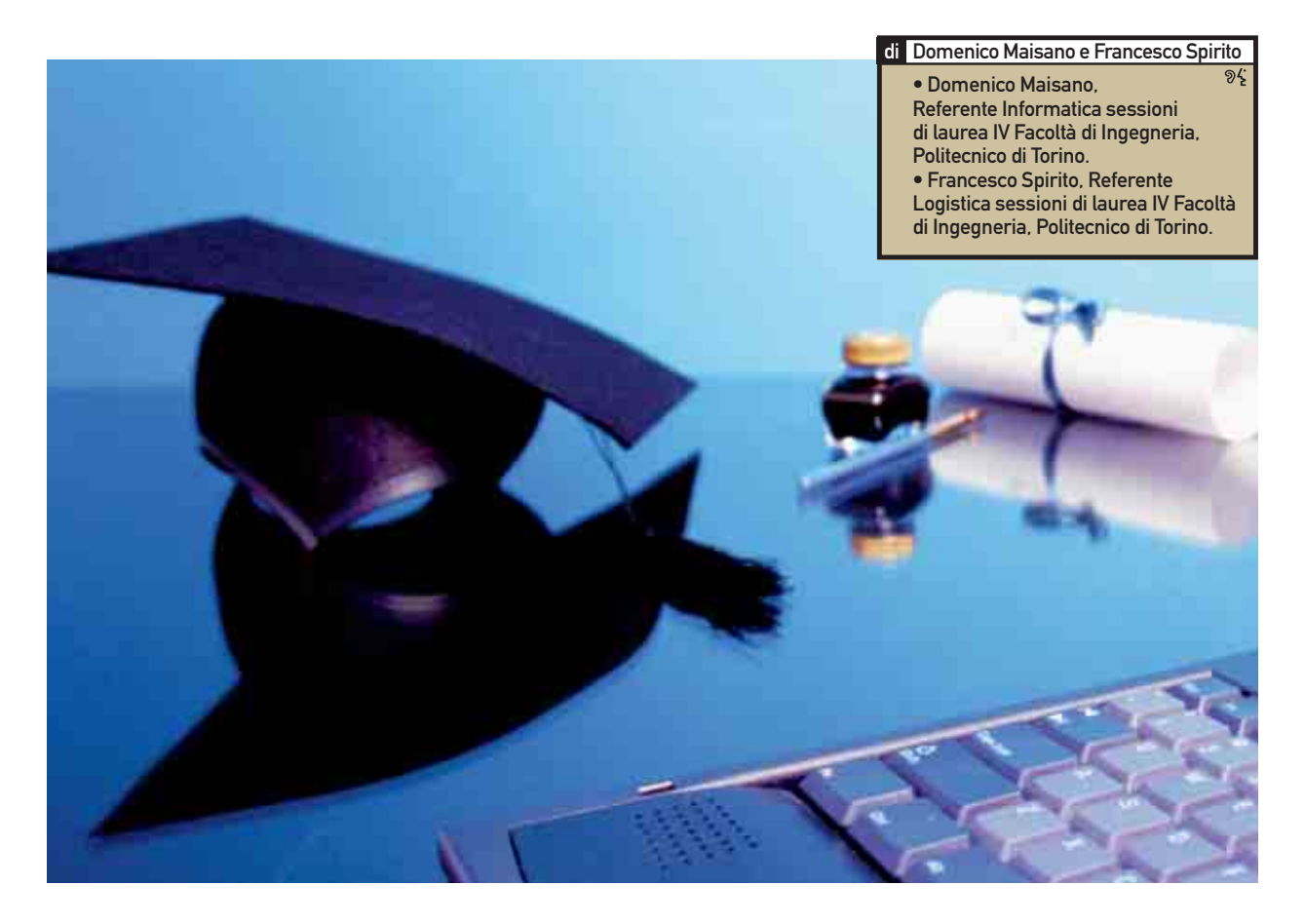

Un problema di carattere logistico, indubbiamente atipico, è la gestione degli esami di laurea presso gli atenei. La IV Facoltà di Ingegneria del Politecnico di Torino impiega l'applicativo Keep Order con l'obiettivo di coordinare, dal punto di vista logistico, il corretto svolgimento degli esami di laurea e di gestire in modo semplice e funzionale i flussi di persone presenti alle cerimonie

a qualche anno<br>
al Politecnico di Torino,<br>
nell'ambito delle sessioni di laurea relative ad alcune<br>
facoltà, si è deciso, a causa<br>
del numero molto<br>
"in porsulals" iscritti, di esaminare<br>
"in porsulals" iscritti, di esamin a qualche anno al Politecnico di Torino, nell'ambito delle sessioni di laurea relative ad alcune facoltà, si è deciso, a causa del numero molto "in parallelo" più candidati (nel caso in esame, fino ad un massimo di sei),

#### >> Un applicativo di supporto logistico per gli esami di laurea

all'interno di uno stesso ambiente. Allo scopo si predispongono vari tavoli di discussione, tra i quali si suddividono i professori delle commissioni di laurea e i laureandi. In particolare, ogni candidato espone alla commissione lo studio effettuato e abitualmente, conclusa l'esposizione, risponde ad eventuali richieste di chiarimento. Al termine delle presentazioni, le commissioni si riuniscono, a porte chiuse, per la formulazione dei voti di laurea. Ad esempio, nel corso di un passato esame di laurea, con commissioni composte da un totale di 49 docenti e con 61 laureandi iscritti, si sono allestiti 6 tavoli di discussione. In tal modo si consente a ogni candidato di effettuare la discussione della propria tesi di laurea, con una durata media di circa 20 minuti e si riesce a terminare tutta la discussione nell'arco di una mezza giornata, con vantaggio soprattutto per il pubblico presente (spesso proveniente da diverse regioni d'Italia). Nella situazione descritta (si tenga presente che ogni facoltà ha a disposizione l'ambiente, destinato alle lauree, una giornata alla settimana), si riescono a gestire le lauree di II livello al mattino (in quanto richiedono un'esposizione più articolata e quindi un maggior tempo totale a disposizione) e quelle di I livello al pomeriggio.

#### IMPIEGO DI KEEP ORDER

Per vari motivi (quali ritardi, contrattempi, presenza di correlatori provenienti da aziende esterne o motivi di altro genere) la sequenza dei laureandi chiamati a ciascun tavolo di discussione non è mai rigidamente definita, potendo subire modifiche anche improvvise. Prima dell'introduzione dell'applicativo, si generavano contrattempi soprattutto a causa di cambiamenti dell'ordine di chiamata piuttosto frequenti, tenuto conto della presenza di numerosi correlatori aziendali, spesso caratterizzati da vincoli di orario stringenti o da imprevisti. A complicare le cose si aggiunge un ulteriore fattore: l'ambiente in cui si svolgono gli esami di laurea. Storicamente, all'interno della sede che ospita le facoltà di Ingegneria del Politecnico di Torino, gli esami di laurea si svolgevano, in passato, quasi esclusivamente nell'Aula Magna, cioè in un locale estremamente ampio, con un numero molto elevato di posti a sedere. Recentemente, a motivo delle più frequenti sessioni di laurea e del copioso numero di studenti, gli esami di laurea hanno luogo anche all'interno

della Sala del Consiglio di Facoltà, situata proprio al di sotto dell'Aula Magna, dalle dimensioni notevolmente più ridotte. Al fine di ridurre al minimo gli elementi di disturbo che, per quanto involontari, avevano in passato rallentato, in qualche caso, il corretto svolgimento delle attività, si è deciso di regolamentare l'accesso alla sala, limitandolo ai candidati dei vari tavoli di discussione e ai relativi accompagnatori. L'accesso è invece consentito liberamente soltanto in occasione della proclamazione finale, in modo da ottemperare sia agli obblighi di legge sia alle norme di sicurezza. Si è sentita quindi l'esigenza

di attivare uno strumento in grado di segnalare, in tempo reale, le chiamate dei candidati e disciplinare, nel contempo, l'accesso del pubblico, evitando ritardi di candidati e sovraffollamenti. L'applicativo Keep Order si è rivelato adatto a risolvere i suddetti problemi in modo semplice e funzionale. Il software, creato ad hoc inizialmente (maggio 2004) per coordinare le sessioni di laurea in Ingegneria Gestionale del vecchio ordinamento, è stato poi gradatamente esteso a supporto di tutte le sessioni di laurea relative ai corsi del nuovo ordinamento della IV Facoltà: Ingegneria Logistica e della Produzione, Ingegneria

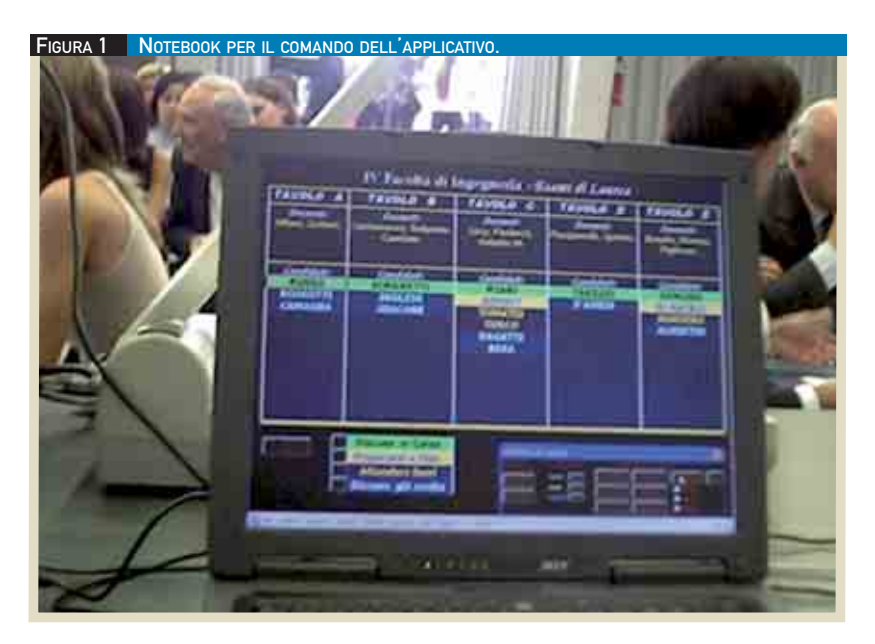

FIGURA 2 ESAMI DI LAUREA SUPPORTATI DALL'APPLICATIVO.

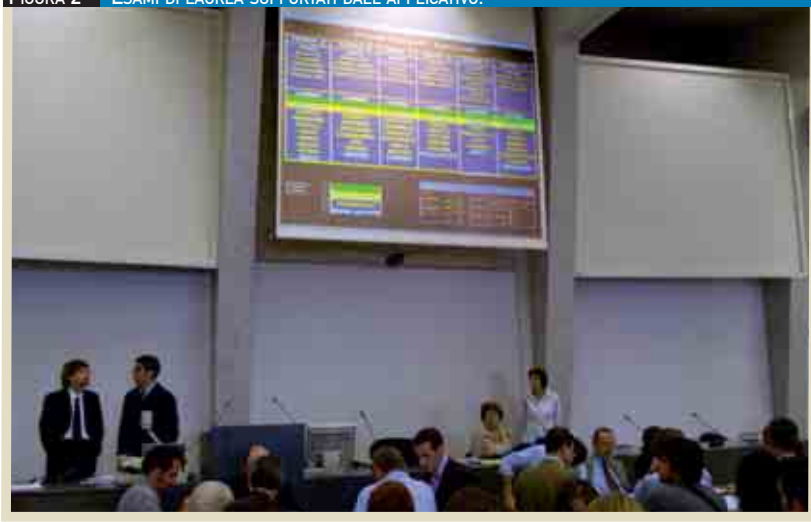

### >> Un applicativo di supporto logistico per gli esami di laurea

dell'Organizzazione d'Impresa, e Ingegneria Gestionale – laurea specialistica. Dopo una breve sperimentazione, gli evidenti benefici, riscontrati per confronto con la situazione ex ante, hanno rapidamente convinto circa l'opportunità di un suo utilizzo sistematico.

#### CARATTERISTICHE TECNICHE

L'applicativo è stato realizzato in ambiente Microsoft Excel. Una scelta progettuale di questo tipo ha permesso di sfruttare la ricca libreria di funzioni e la grande versatilità di Microsoft Excel, unitamente a numerose routine programmate ad hoc in linguaggio VBA (Visual Basic for Applications), per automatizzare le procedure desiderate. Per il normale funzionamento dell'applicativo nell'ambito degli esami di laurea, è sufficiente collegare un computer portatile, su cui avviare il programma (Fig. 1), a due maxischermi, uno dei quali ubicato nell'ambiente dove avvengono le lauree (Fig. 2) e l'altro all'esterno, visibile al pubblico presente ed ai laureandi che devono ancora accedere alla Sala del Consiglio di Facoltà (Fig. 3).

## IL SOFTWARE A COLPO D'OCCHIO

Senza entrare nel merito delle logiche di funzionamento e dei comandi del software, si riporta la videata principale con la disposizione dei tavoli di discussione, visibile – ai candidati, ai professori e al pubblico presente – a mezzo dei maxischermi (Fig. 4). Lo schema è semplice ed essenziale, perché deve essere comprensibile senza chiarimenti particolari; in definitiva, si riportano utili informazioni sui tavoli di discussione, del tipo: - docenti che compongono ciascun tavolo. Tale informazione aiuta il laureando e i relativi parenti a orientarsi rapidamente, avuto accesso alla sala, circa il tavolo in cui si discute la tesi; - elenco dei candidati di ogni tavolo. I candidati sono ordinati a seconda della sequenza di discussione che, per evitare intoppi, deve essere aggiornata, in caso di improvvise variazioni, in tempo reale. Per la tranquillità dei laureandi è fondamentale che questi conoscano, con un certo anticipo, il momento dell'esposizione della propria tesi, o essere informati per tempo in caso di improvvise variazioni (sempre possibili). Inoltre, tra i candidati di ogni tavolo, è possibile distinguere tra coloro che: - stanno discutendo la tesi;

si devono preparare all'imminente

discussione (primi a essere chiamati); sono in attesa di chiamata; - hanno già effettuato la discussione. Tale distinzione è resa possibile grazie all'impiego di formati grafici diversi, in particolare riguardo al colore dei caratteri e dello sfondo delle rispettive celle, per i nomi dei candidati presenti ai tavoli di discussione. Una legenda aiuta a una immediata comprensione. In questo modo la visualizzazione risulta estremamente chiara, in quanto è possibile rendersi conto, in tempo reale, dello stato d'avanzamento della sessione di laurea. Ogni candidato, inoltre, può stimare il tempo d'attesa precedente la propria discussione.

Si evidenziano due interessanti

operazioni implementate: dall'applicativo Keep Order: - avviso di convocazione del candidato alla discussione (Fig. 5): di supporto per un immediato reperimento del candidato in attesa, insieme a un pubblico sempre molto numeroso, all'esterno della sala;

- visualizzazione delle informazioni relative alla tesi del candidato (Fig. 6): viene proficuamente utilizzata sia durante la discussione della tesi, in quanto i maxischermi propongono, ciclicamente, i dati dei vari candidati presenti, al momento, ai tavoli di discussione, sia all'atto della proclamazione finale, in simultanea alla chiamata del singolo laureando.

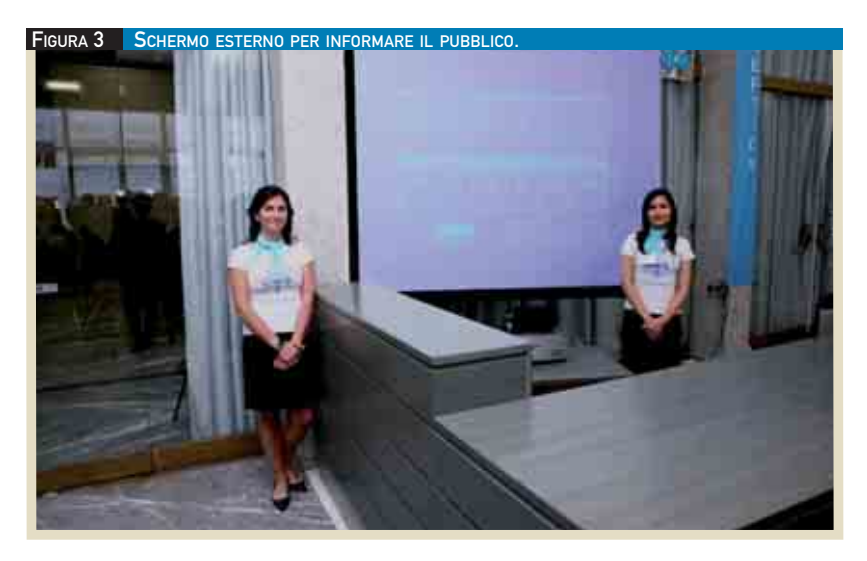

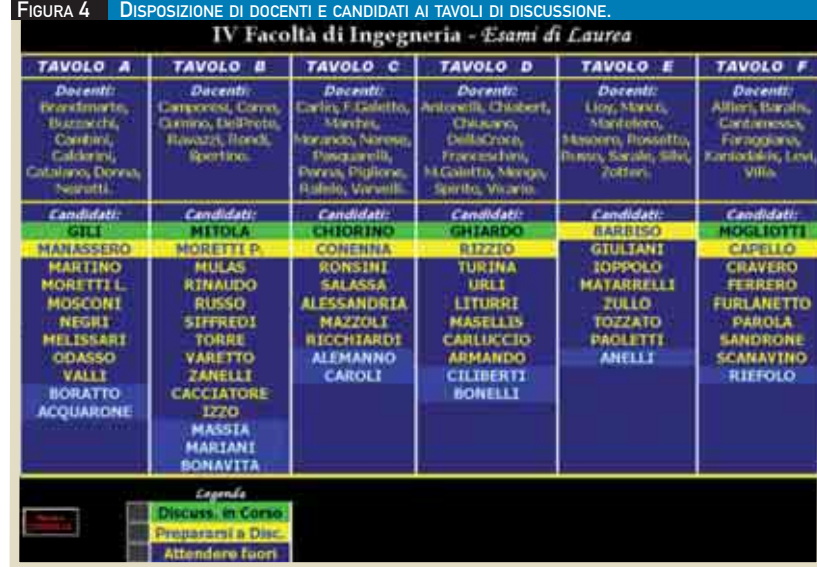

>> Un applicativo di supporto logistico per gli esami di laurea

FIGURA 5 AVVISO DI CONVOCAZIONE DEL CANDIDATO

# **ATTENZIONE PREGO:**

Il candidato «CHIORINO» è pregato di presentarsi per la discussione della tesi di laurea

La discussione si tiene al TAVOLO C, composto dai docenti: Carlin, F.Galetto, Marchis, Morando, Norese, Pasquarelli, Penna, Piglione, Rafele, Varvelli.

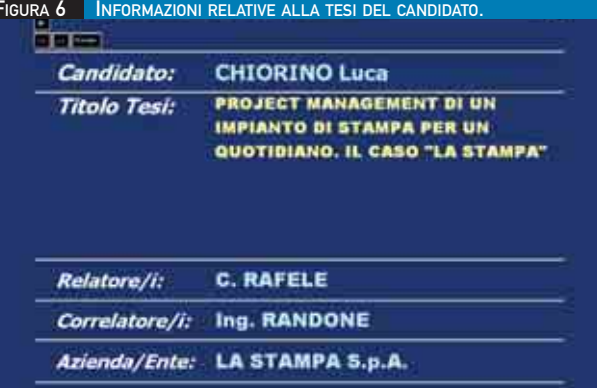

CENNI SULL'ARCHITETTURA SOFTWARE Le routine progettate ad hoc sono oltre una trentina, più o meno complesse, raggruppate in otto moduli differenti. Gli algoritmi sono suddivisi in parti autonome, snelle e di rilevante specificità, al fine di:

- migliorare la gestibilità del software,

dal punto di vista della programmazione; - rendere più agevoli interventi correttivi e modifiche o aggiunte ulteriori. Nell'elenco seguente si citano le più importanti operazioni implementate dall'applicativo Keep Order:

 $\bullet$  inserimento delle informazioni (nome, cognome, titolo della tesi, relatore/i correlatore/i, etc.) riguardanti i candidati; messaggio di benvenuto

alla cerimonia;

 modifica in tempo reale dello "stato" ("in attesa", "discussione in corso",

"prepararsi a discutere", "discussione svolta") di ciascun candidato;

 avviso di convocazione dei candidati alla discussione;

 visualizzazione delle informazioni relative ai candidati in fase di discussione; visualizzazione messaggi di altro tipo (orario previsto per la proclamazione, invito alla disciplina, eventuali messaggi di sponsor, altri messaggi);

**v**isualizzazione delle informazioni, relative ai candidati, al momento della proclamazione finale. L'andamento cronologico delle precedenti operazioni (Op. 1÷7) è rappresentato nello schema (Fig. 7).

### CONCLUSIONI

Il software Keep Order, unico nel suo genere, consente di gestire, in modo semplice e funzionale, gli aspetti logistici

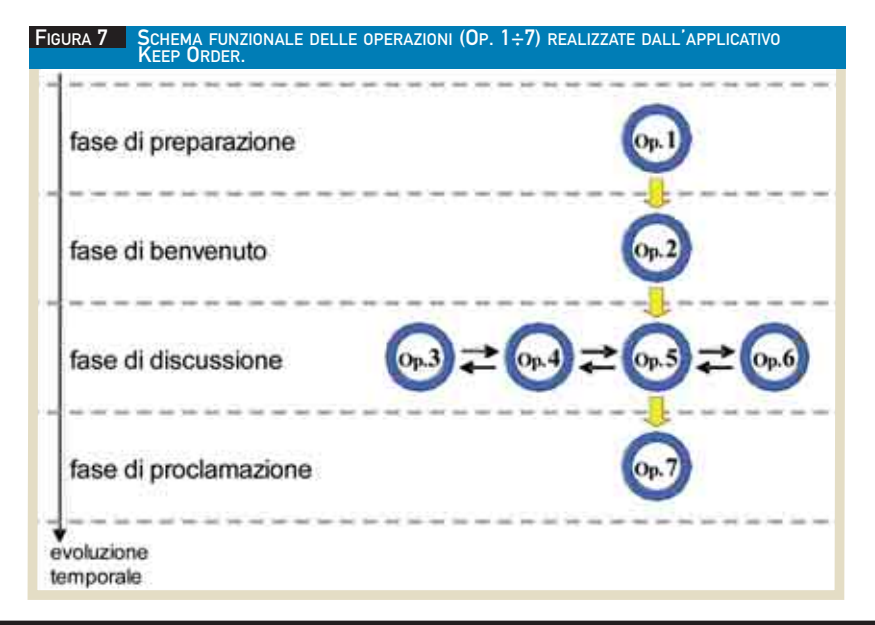

degli esami di laurea presso gli atenei. Esso non si limita a presentare una sequenza rigida di slide (tipo Power Point o Ipertesti), ma è flessibile e gestibile in tempo reale. Le operazioni di comando si attuano con semplici click del mouse, non visibili a chi assiste alla proiezione sui maxischermi.

Keep Order è stato messo a punto e perfezionato a seguito di molteplici prove "sul campo", nel corso di regolari sessioni di laurea. Nelle circostanze sono stati considerati con attenzione i suggerimenti di studenti e professori presenti, i quali hanno dimostrato interesse generale e approvazione nei confronti dell'applicativo. L'introduzione del software ha consentito di risolvere i maggiori problemi logistici e organizzativi, manifestati nel corso delle sessioni di laurea presso la IV Facoltà di Ingegneria del Politecnico di Torino. I benefici sono generalizzati, non solo per laureandi e pubblico in attesa, ma anche per i presenti ai tavoli (che possono effettuare la discussione senza un eccessivo rumore di fondo) e per l'immagine della facoltà stessa. Il software è operativo ormai da cinque anni e ha all'attivo oltre trenta sessioni di laurea, concluse con successo. È realistico ipotizzarne una riusabilità in altri contesti, a motivo della flessibilità e facilità d'impiego dell'applicativo. Non è richiesta una particolare competenza per l'utilizzo del software e per il collegamento pc-maxischermi. Una nota finale, di particolare interesse per una facoltà di ingegneria gestionale: il tutto avviene a costo zero, dal momento che l'organizzazione è affidata a docenti che hanno dato la loro disponibilità. L'impianto audiovisivi è quello installato di routine; in quanto alle hostess, sono offerte da uno sponsor.

8 0